## **Robot Framework Accessibility Testing Documentation**

*Release 0.2.1*

**asko.soukka@iki.fi**

April 29, 2016

## Contents

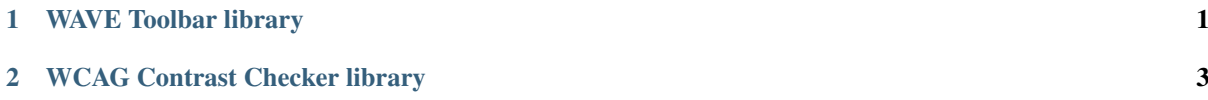

## **WAVE Toolbar library**

<span id="page-4-0"></span>View available keywords.

Include keywords with:

```
Resource Accessibility/wavetoolbar.robot
```
Example of use:

```
*** Settings ***
Resource Accessibility/wavetoolbar.robot
Suite setup Run keywords
... Open accessibility test browser Maximize Browser Window
Suite teardown Close all browsers
*** Test Cases ***
Test pages
    [Template] Check WAVE
   http://www.plone.org/ wave=0
*** Keywords ***
Check WAVE
    [Arguments] ${url} ${wave}=0
    Should not exceed maximum WAVE errors ${url} ${wave}Should not exceed maximum WAVE errors
    [Arguments] ${url} ${max}
    ${errors} = Count WAVE accessibility errors ${url}
    Should be true \S{errors} <= \S{max}
    ... WAVE Toolbar reported ${errors} errors for ${url}
```
Note: Currently all keywords are written as user keywords, but later they may be refactored into Pythonkeywords. If this happens, there will be backwards compatible wrappers available at wavetoolbar.robot.

## **WCAG Contrast Checker library**

<span id="page-6-0"></span>View available keywords.

Include keywords with:

```
Resource Accessibility/contrastchecker.robot
```
Example of use:

```
*** Settings ***
Resource Accessibility/contrastchecker.robot
Suite setup Run keywords
... Open accessibility test browser Maximize Browser Window
Suite teardown Close all browsers
*** Test Cases ***
Test pages
    [Template] Check color contrast
   http://www.plone.org/ contrast=6
*** Keywords ***
Check color contrast
    [Arguments] ${url} ${contrast}=0
    Should not exceed maximum color contrast issues ${url} ${contrast}
Should not exceed maximum color contrast issues
    [Arguments] ${url} ${max}
    ${errors} = Count color contrast issues ${url}Should be true \S{errors} <= \S{max}
    ... WCAG Contrast checker reported ${errors} issue for ${url}
```
Note: Currently all keywords are written as user keywords, but later they may be refactored into Python-keywords. If this happens, there will be backwards compatible wrappers available at contrastchecker.robot.